## **EDV-Beschaffungsantrag**

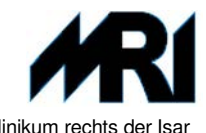

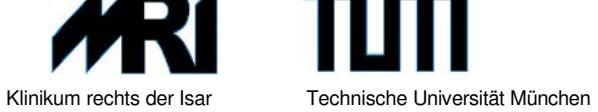

## **E-mail : servicedesk@mri.tum.de**

**Bitte haben Sie Verständnis, dass handschriftlich-, und nicht vollständing ausgefüllte Anträge, eine längere Bearbeitungsdauer erfordern**

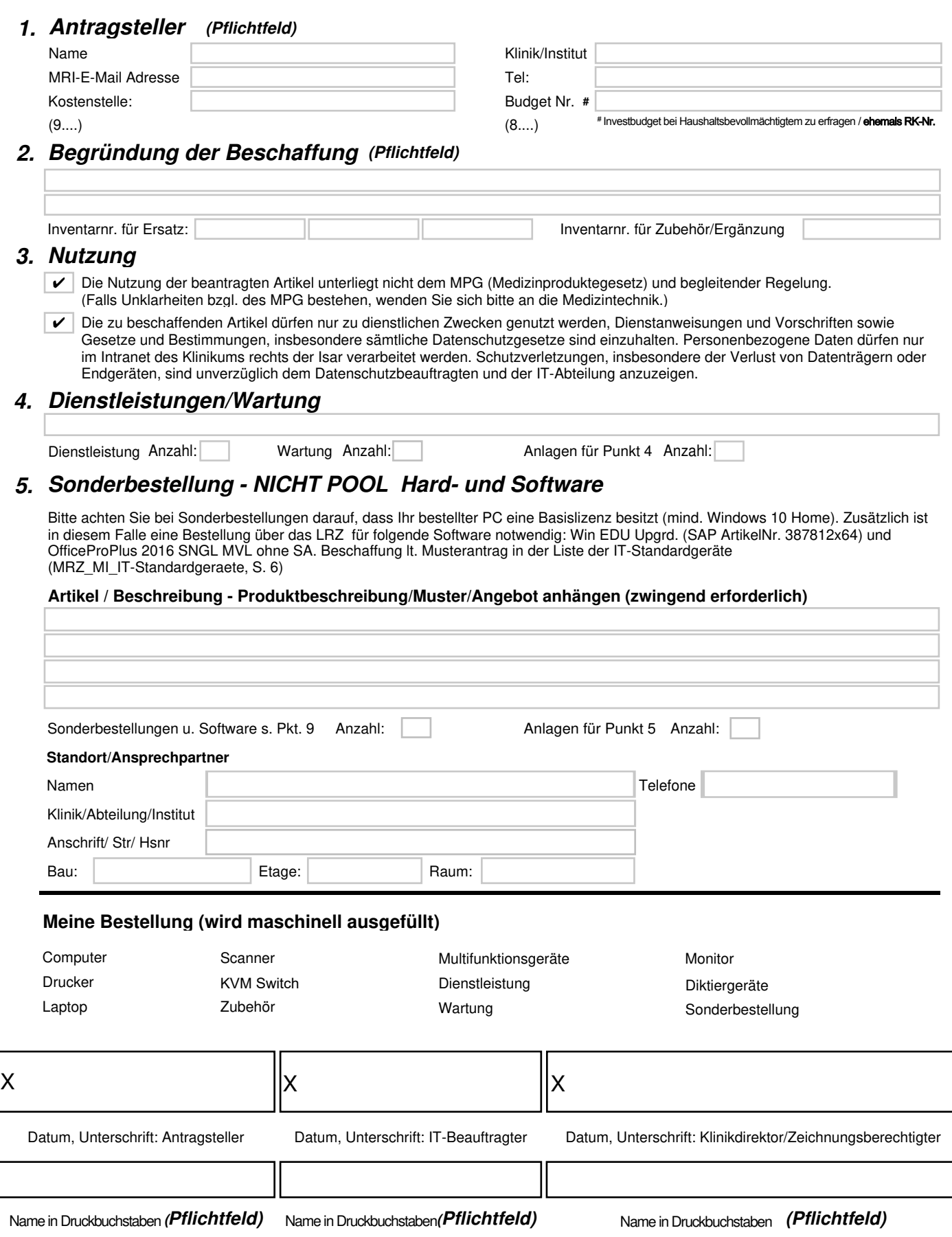

## **EDV-Beschaffungsantrag**

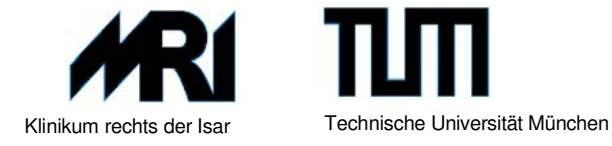

## 6. Standardgeräte – Lagerware, Poolfinanzierung möglich, Netzwerkdosenangabe Pflicht

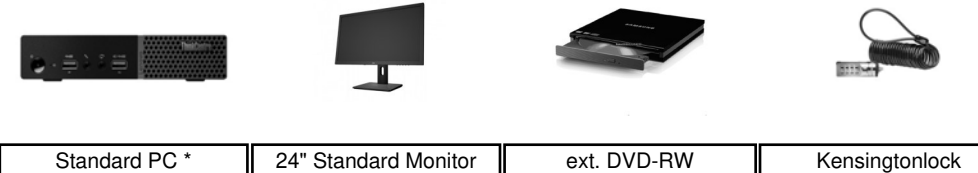

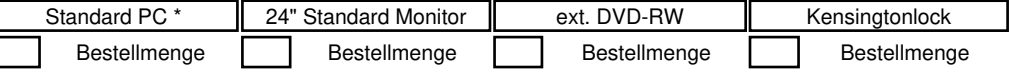

**\* bei KKS incl. Win/Office**

7. Standardgeräte – Lagerware, Poolfinanzierung möglich, Netzwerkdosenangabe Pflicht

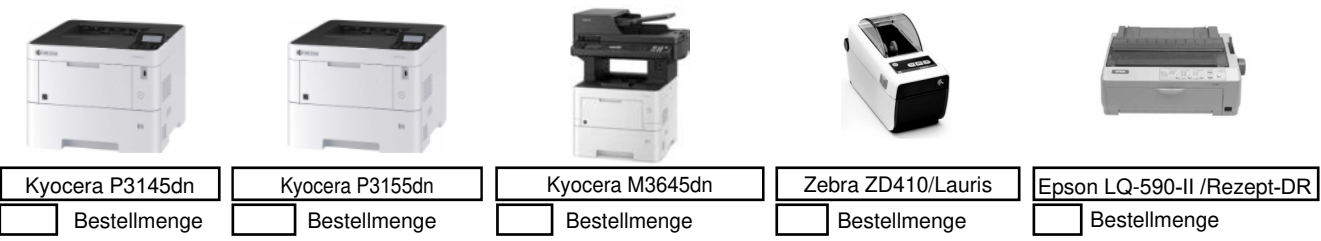

8. erweitertes Angebot - nicht Pool <sup>gemäß QM: MI IT-Standardgeraete (finanziert über Haushalt des Antragstellers,</sup> Angabe der Budget Nr. Pflicht # # Investbudget bei Haushaltsbevollmächtigtem zu erfragen / ehemals RK-Nr. **HP Probook**

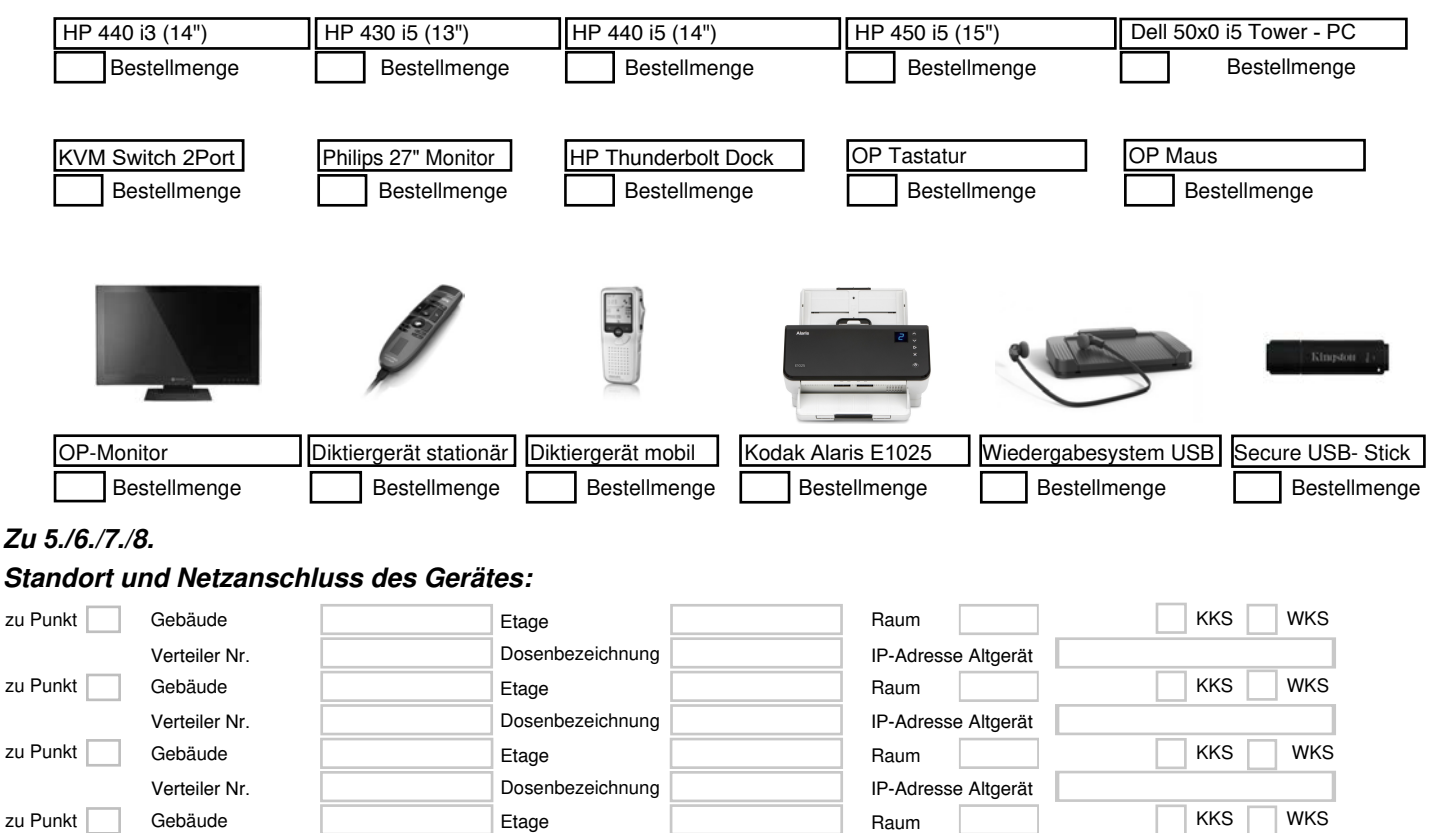

IP-Adresse Altgerät

**9.** *Software Sonderbestellung "nicht LRZ" ! unter Punkt 5. eintragen*

Verteiler Nr.

Dosenbezeichnung